## Cennik modułu Powiadomienia SMS w drEryk Gabinet

## Obowiązuje od 01.11.2023 r.

Cennik skierowany jest do Użytkowników drEryk Gabinet posiadających moduł Powiadomienia SMS.

Wszystkie ceny ujęte w tabeli dotyczą usług realizowanych na terytorium Rzeczpospolitej Polskiej.

Opłaty za wysyłanie wiadomości SMS opisane w niniejszym Cenniku dotyczą długości pojedynczej wiadomości SMS. Długość pojedynczej wiadomości SMS wysłanej z modułu oprogramowania drEryk Gabinet została określona na nie więcej niż 160 znaków. W przypadku jednorazowego przesłania wiadomości zawierającej więcej niż 160 znaków, tekst jest dzielony na odpowiednią liczbę wiadomości SMS (zgodnie z wyliczeniem poniżej), z których każda obciążana jest odrębną opłatą, zgodnie z niniejszym Cennikiem. Opłata naliczana jest zgodnie z Cennikiem obowiązującym w dniu wykonania usługi.

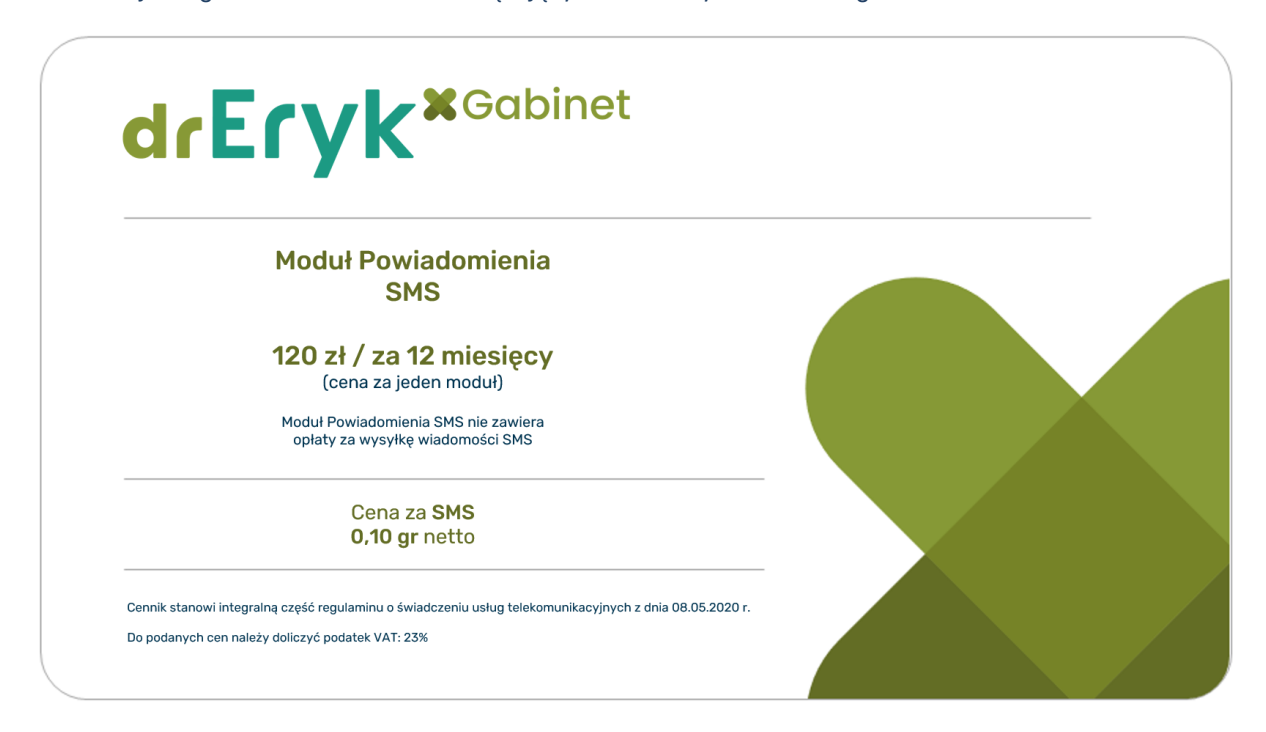

Wysyłka SMS odbywa się bez znaków niestandardowych (w tym bez polskich znaków).

Długość wiadomości bez znaków niestandardowych:

- 1 SMS składowy od 1 do 160 znaków
- 2 SMSy składowe od 161 do 306 znaków
- 3 SMSy składowe od 307 do 459 znaków
- 4 SMSy składowe od 460 do 612 znaków

Znaki niestandardowe to wszystkie, które nie zawierają się w zbiorze symboli standardowych, których użycie w wiadomościach jest traktowane jako wprowadzenie pojedynczego znaku.

Znaki standardowe to:

*@ £ \$ ¥ è é ù ì ò Ç Ø ø Å å Δ \_ Φ Γ Λ Ω Π Ψ Σ Θ Ξ Æ æ ß É ! " # ¤ % & ' ( ) \* + , – . / 0 1 2 3 4 5 6 7 8 9 : ; < = > ? ¡ A B C D E F G H I J K L M N O P Q R S T U V W X Y Z Ä Ö Ñ Ü § ¿ a b c d e f g h i j k l m n o p q r s t u v w x y z ä ö ñ ü à <spacja>*

W skład znaków standardowych wchodzą również następujące znaki: *^ { } [ ] ~ \ | € oraz <enter>* , przy czym znaki te w wiadomościach traktowane jest jako dwa znaki.

Szczegóły dotyczące modułu Powiadomienia SMS w drEryk Gabinet znajdują się na naszej stronie internetowej pod adresem: [https://dreryk.pl/2020/10/29/jak-wyslac-powiadomienia-sms-oraz-e-mail](https://dreryk.pl/2020/10/29/jak-wyslac-powiadomienia-sms-oraz-e-mail-zobacz-film/)[zobacz-film/](https://dreryk.pl/2020/10/29/jak-wyslac-powiadomienia-sms-oraz-e-mail-zobacz-film/)